# **Policy API**

# **DESCRIPTION**

The Policy subsystem of ONAP maintains, distributes, and operates on the set of rules that underlie ONAP's control, orchestration, and management functions. Policy provides a centralized environment for the creation and management of easily-updatable conditional rules. It enables users to validate policies and rules, identify and resolve overlaps and conflicts, and derive additional policies where needed. The following operations are supported by the policy API:

- Create policies on the PAP
- Update policies on the PAP
- Delete policies on the PAP or PDP
- Push policies from the PAP to the PDP
- List policies on the PDP
- Get config data of policies on the PDP
- Create Dictionary Items
- Update Dictionary Items
- Retrieve Dictionary Items • Import Micro Services Models
- Retrieve Metrics for policy counts from PDP and PAP

## **POLICY ENGINE SERVICES**

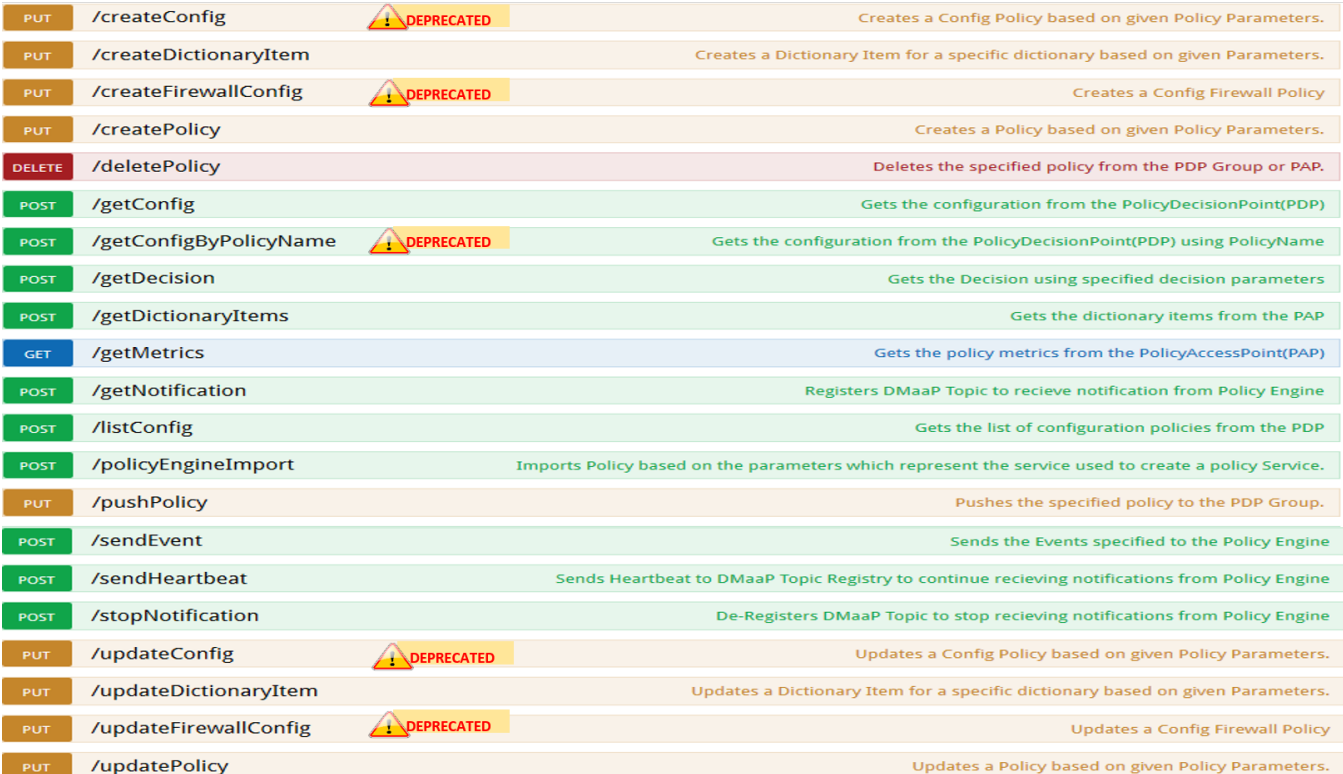

**SAMPLE JAVA CLIENT CODE**

## **Get Config Example**

```
/*-
 * ============LICENSE_START=======================================================
 * PolicyEngineClient
 * ================================================================================
 * Copyright (C) 2017 AT&T Intellectual Property. All rights reserved.
  * ================================================================================
  * Licensed under the Apache License, Version 2.0 (the "License");
  * you may not use this file except in compliance with the License.
  * You may obtain a copy of the License at
 * 
       http://www.apache.org/licenses/LICENSE-2.0
 * 
 * Unless required by applicable law or agreed to in writing, software
 * distributed under the License is distributed on an "AS IS" BASIS,
 * WITHOUT WARRANTIES OR CONDITIONS OF ANY KIND, either express or implied.
  * See the License for the specific language governing permissions and
 * limitations under the License.
 * ============LICENSE_END=========================================================
 */
package org.onap.policyEngine;
import java.util.Collection;
import org.onap.policy.api.ConfigRequestParameters;
import org.onap.policy.api.PolicyConfig;
import org.onap.policy.api.PolicyEngine;
public class GetConfigSample {
    public static void main(String[] args) throws Exception {
        PolicyEngine pe = new PolicyEngine("config.properties");
        ConfigRequestParameters configRequestParams = new ConfigRequestParameters();
        configRequestParams.setPolicyName(".*");
        Collection<PolicyConfig> configs = pe.getConfig(configRequestParams);
        for (PolicyConfig config: configs){
            System.out.println(config.getPolicyConfigMessage());
            System.out.println(config.getPolicyConfigStatus());
 }
    }
}
```
#### **Create Config FIrewall Policy Example**

```
/*-
 * ============LICENSE_START=======================================================
 * PolicyEngineClient
  * ================================================================================
 * Copyright (C) 2017 AT&T Intellectual Property. All rights reserved.
  * ================================================================================
 * Licensed under the Apache License, Version 2.0 (the "License");
 * you may not use this file except in compliance with the License.
 * You may obtain a copy of the License at
 * 
       http://www.apache.org/licenses/LICENSE-2.0
 * 
 * Unless required by applicable law or agreed to in writing, software
 * distributed under the License is distributed on an "AS IS" BASIS,
 * WITHOUT WARRANTIES OR CONDITIONS OF ANY KIND, either express or implied.
  * See the License for the specific language governing permissions and
  * limitations under the License.
  * ============LICENSE_END=========================================================
  */
```

```
package org.onap.policyEngine;
```

```
import java.io.File;
import java.io.FileInputStream;
import java.io.FileNotFoundException;
import java.io.IOException;
import java.io.InputStream;
import java.io.StringReader;
import java.nio.file.Path;
import java.nio.file.Paths;
import java.text.SimpleDateFormat;
import java.util.Date;
import java.util.UUID;
import javax.json.Json;
import javax.json.JsonObject;
import javax.json.JsonReader;
import org.onap.policy.api.PolicyChangeResponse;
import org.onap.policy.api.PolicyConfigType;
import org.onap.policy.api.PolicyEngine;
import org.onap.policy.api.PolicyParameters;
import org.onap.policy.api.PolicyType;
public class ConfigFirewallPolicyClient {
    static Boolean isEdit = false;
    public static void main(String[] args) {
        try{ 
            PolicyEngine policyEngine = new PolicyEngine("config.properties");
            PolicyParameters policyParameters = new PolicyParameters();
             // Set Policy Type
            policyParameters.setPolicyConfigType(PolicyConfigType.Firewall); //required
            policyParameters.setPolicyName("MikeAPItesting.testConfigFirewallPolicy1607_1"); //required
             //policyParameters.setPolicyScope("MikeAPItesting");
 //Directory will be created where the Policies are saved... this 
displays a a subscope on the GUI
            policyParameters.setRequestID(UUID.randomUUID());
             // Set Safe Policy value for Risk Type
            SimpleDateFormat dateformat3 = new SimpleDateFormat("dd/MM/yyyy");
           Date date = dateformat3.parse("15/10/2016");
            policyParameters.setTtlDate(date);
             // Set Safe Policy value for Guard
            policyParameters.setGuard(true);
             // Set Safe Policy value for Risk Level
            policyParameters.setRiskLevel("5");
            // Set Safe Policy value for Risk Type
            policyParameters.setRiskType("PROD");
            File jsonFile = null;
            String jsonRuleList = null;
            Path file = Paths.get("C:\\policyAPI\\firewallRulesJSON\\Config_FW_Sample.json");
            jsonFile = file.toFile();
            //buildJSON(jsonFile, jsonRuleList);
            policyParameters.setConfigBody(buildJSON(jsonFile, jsonRuleList).toString()); 
            policyParameters.setConfigBodyType(PolicyType.JSON);
             // API method to create Policy or update policy
            PolicyChangeResponse response = null;
            if (!isEdit) {
                 response = policyEngine.createPolicy(policyParameters);
             } else {
                 response = policyEngine.updatePolicy(policyParameters);
 }
            if(response.getResponseCode()==200){
                 System.out.println(response.getResponseMessage());
                 System.out.println("Policy Created Successfully!");
             }else{
                 System.out.println("Error! " + response.getResponseMessage());
 }
         } catch (Exception e) {
            System.err.println(e.getMessage());
```

```
 }
}
    private static JsonObject buildJSON(File jsonInput, String jsonString) throws FileNotFoundException {
        JsonObject json = null;
        JsonReader jsonReader = null;
         if (jsonString != null && jsonInput == null) {
             StringReader in = null;
             in = new StringReader(jsonString);
             jsonReader = Json.createReader(in);
             json = jsonReader.readObject();
             in.close();
         } else {
             InputStream in = null;
             in = new FileInputStream(jsonInput); 
             jsonReader = Json.createReader(in);
             json = jsonReader.readObject();
             try {
                 in.close();
             } catch (IOException e) {
                 System.err.println("Exception Occured while closing input stream"+e);
 }
         }
         jsonReader.close();
        return json;
     }
}
```

```
Sample JSON file - Config_FW_Sample.json
```

```
 "serviceTypeId": "/v0/firewall/pan",
       "configName": "AFTTFwPolicy1Config",
       "deploymentOption": {
             "deployNow": false
       },
       "securityZoneId": "cloudsite:dev1a",
       "serviceGroups": [{
             "name": "SSH",
             "description": "Ssh service entry in service list",
             "type": "SERVICE",
             "transportProtocol": "tcp",
             "appProtocol": null,
             "ports": "22"
       }],
       "addressGroups": [{
             "name": "CiscoVCE",
             "description": "Destination CiscoCVE",
             "members": [{
                   "type": "SUBNET",
                    "value": "12.63.31.61/12"
             }]
       }, {
             "name": "HOHOServers",
             "description": "Source HOHOServers for first testing",
             "members": [{
                    "type": "SUBNET",
                    "value": "12.60.32.11/23"
             }]
       }],
       "firewallRuleList": [{
             "position": "1",
             "ruleName": "FWRuleHOHOServerToCiscoVCE",
             "fromZones": ["UntrustedZoneCiscoCVEName"],
             "toZones": ["TrustedZoneHOHOName"],
             "negateSource": false,
             "negateDestination": false,
             "sourceList": [{
                   "type": "REFERENCE",
                    "name": "HOHOServers"
             }],
             "destinationList": [{
                   "type": "REFERENCE",
                   "name": "CiscoVCE"
             }],
              "sourceServices": [],
             "destServices": [{
                   "type": "REFERENCE",
                   "name": "SSH"
             }],
             "action": "accept",
             "description": "FW rule for HOHO source to CiscoVCE destination",
             "enabled": true,
             "log": true
      }]
}
```
{

#### **Delete Policy Example**

```
/*-
 * ============LICENSE_START=======================================================
 * PolicyEngineClient
 * ================================================================================
 * Copyright (C) 2017 AT&T Intellectual Property. All rights reserved.
  * ================================================================================
  * Licensed under the Apache License, Version 2.0 (the "License");
  * you may not use this file except in compliance with the License.
  * You may obtain a copy of the License at
 * 
       http://www.apache.org/licenses/LICENSE-2.0
 * 
 * Unless required by applicable law or agreed to in writing, software
 * distributed under the License is distributed on an "AS IS" BASIS,
 * WITHOUT WARRANTIES OR CONDITIONS OF ANY KIND, either express or implied.
  * See the License for the specific language governing permissions and
 * limitations under the License.
 * ============LICENSE_END=========================================================
 */
package org.onap.policyEngine;
import org.onap.policy.api.DeletePolicyCondition;
import org.onap.policy.api.DeletePolicyParameters;
import org.onap.policy.api.PolicyChangeResponse;
import org.onap.policy.api.PolicyEngine;
public class DeletePolicyClient {
    public static void main(String[] args) {
        try {
             PolicyEngine policyEngine = new PolicyEngine("config.properties");
             DeletePolicyParameters policyParameters = new DeletePolicyParameters(); 
            //Parameter arguments
            policyParameters.setPolicyName("MikeConsole.Config_testDeleteAPI6.1.xml");
            policyParameters.setPolicyComponent("PDP");
            policyParameters.setPdpGroup("default");
            policyParameters.setDeleteCondition(DeletePolicyCondition.ALL);
            policyParameters.setRequestID(null);
            // API method to Push Policy to PDP
            PolicyChangeResponse response = null;
            response = policyEngine.deletePolicy(policyParameters);
             if(response.getResponseCode()==200){
                 System.out.println(response.getResponseMessage());
                 System.out.println("Policy Deleted Successfully!");
             }else{
                 System.out.println("Error! " + response.getResponseMessage());
 }
         } catch (Exception e) {
             System.err.println(e.getMessage()); 
         }
     }
}
```
## **Push Policy Example**

```
/*-
 * ============LICENSE_START=======================================================
 * PolicyEngineClient
  * ================================================================================
  * Copyright (C) 2017 AT&T Intellectual Property. All rights reserved.
  * ================================================================================
  * Licensed under the Apache License, Version 2.0 (the "License");
  * you may not use this file except in compliance with the License.
  * You may obtain a copy of the License at
 * 
        http://www.apache.org/licenses/LICENSE-2.0
 * 
 * Unless required by applicable law or agreed to in writing, software
  * distributed under the License is distributed on an "AS IS" BASIS,
  * WITHOUT WARRANTIES OR CONDITIONS OF ANY KIND, either express or implied.
  * See the License for the specific language governing permissions and
  * limitations under the License.
  * ============LICENSE_END=========================================================
 */
package org.onap.policyEngine;
import org.onap.policy.api.PolicyChangeResponse;
import org.onap.policy.api.PolicyEngine;
import org.onap.policy.api.PushPolicyParameters;
public class PushPoliciesToPDP {
    public static void main(String[] args) {
        try {
             PolicyEngine policyEngine = new PolicyEngine("config.properties");
             PushPolicyParameters policyParameters = new PushPolicyParameters(); 
             //Parameter arguments
             policyParameters.setPolicyName("Mike.testCase1");
             policyParameters.setPolicyType("Base");
             //policyParameters.setPolicyScope("MikeAPItesting");
             policyParameters.setPdpGroup("default"); 
             policyParameters.setRequestID(null);
             // API method to Push Policy to PDP
             PolicyChangeResponse response = null;
             response = policyEngine.pushPolicy(policyParameters);
             if(response.getResponseCode()==204){
                 System.out.println(response.getResponseMessage());
                 System.out.println("Policy Pushed Successfully!");
             }else{
                 System.out.println("Error! " + response.getResponseMessage());
 }
         } catch (Exception e) {
             System.err.println(e.getMessage()); 
 }
     }
}
```
## **Decision Policy Example**

#### /\*-

\* ============LICENSE\_START=======================================================

\* PolicyEngineClient

```
 * ================================================================================
  * Copyright (C) 2017 AT&T Intellectual Property. All rights reserved.
  * ================================================================================
  * Licensed under the Apache License, Version 2.0 (the "License");
  * you may not use this file except in compliance with the License.
  * You may obtain a copy of the License at
 * 
        http://www.apache.org/licenses/LICENSE-2.0
 * 
 * Unless required by applicable law or agreed to in writing, software
  * distributed under the License is distributed on an "AS IS" BASIS,
  * WITHOUT WARRANTIES OR CONDITIONS OF ANY KIND, either express or implied.
  * See the License for the specific language governing permissions and
  * limitations under the License.
  * ============LICENSE_END=========================================================
  */
package org.onap.policyEngine;
import java.util.Arrays;
import java.util.HashMap;
import java.util.LinkedList;
import java.util.List;
import java.util.Map;
import java.util.UUID;
import org.onap.policy.api.AttributeType;
import org.onap.policy.api.PolicyChangeResponse;
import org.onap.policy.api.PolicyClass;
import org.onap.policy.api.PolicyEngine;
import org.onap.policy.api.PolicyParameters;
public class DecisionPolicyClient {
     static Boolean isEdit = true;
    public static void main(String[] args) {
         try {
             PolicyEngine policyEngine = new PolicyEngine("config.properties");
             PolicyParameters policyParameters = new PolicyParameters();
             // Set Policy Type
             policyParameters.setPolicyClass(PolicyClass.Decision); //required
             policyParameters.setPolicyName("MikeAPItests.testDecisionAPI"); //required
             policyParameters.setOnapName("java"); //required
            policyParameters.setPolicyDescription("This is a sample Decision policy UPDATE example with 
Settings"); //optional
             //policyParameters.setPolicyScope("MikeAPItests");
  //Directory will be created where the Policies are saved... this 
displays a a subscope on the GUI
             //Set the Component Attributes... These are Optional
             Map<String, String> configAttributes = new HashMap<>(); 
             configAttributes.put("Template", "UpdateTemplate");
             configAttributes.put("controller", "default"); 
             configAttributes.put("SamPoll", "30");
             configAttributes.put("value", "abcd"); 
             Map<AttributeType, Map<String,String>> attributes = new HashMap<>();
             attributes.put(AttributeType.MATCHING, configAttributes);
             //Set the settings... These are Optional
             Map<String, String> settingsMap = new HashMap<>();
             settingsMap.put("server", "5");
             attributes.put(AttributeType.SETTINGS, settingsMap);
             policyParameters.setAttributes(attributes);
             List<String> dynamicRuleAlgorithmLabels = new LinkedList<>();
            List<String> dynamicRuleAlgorithmFunctions = new LinkedList<>();
             List<String> dynamicRuleAlgorithmField1 = new LinkedList<>();
             List<String> dynamicRuleAlgorithmField2 = new LinkedList<>();
```

```
 //Example of a complex Rule algorithm using the settings in the Field1
            /* label field1 function field2
             * *****************************************************
            * A1 S_server integer-equal 90
           * A2 cap string-contains ca<br>* A3 cobal integer-equal 90
            * A3 cobal integer-equal 90 
           * A4 A2 and A3<br>
* A5 Config integer-greater-than 45
                                integer-greater-than 45
            * A6 A4 \sim or A5
 * A7 A1 and A6
            */
           dynamicRuleAlgorithmLabels = Arrays.asList("A1","A2","A3","A4","A5","A6","A7");
           dynamicRuleAlgorithmField1 = Arrays.asList("S_server","cap","cobal","A2","Config","A4","A1");
            dynamicRuleAlgorithmFunctions = Arrays.asList("integer-equal","string-contains","integer-equal","
and","integer-greater-than","or","and");
           dynamicRuleAlgorithmField2 = Arrays.asList("90","ca","90","A3","45","A5","A6");
           policyParameters.setDynamicRuleAlgorithmLabels(dynamicRuleAlgorithmLabels);
           policyParameters.setDynamicRuleAlgorithmField1(dynamicRuleAlgorithmField1);
           policyParameters.setDynamicRuleAlgorithmFunctions(dynamicRuleAlgorithmFunctions);
           policyParameters.setDynamicRuleAlgorithmField2(dynamicRuleAlgorithmField2);
           policyParameters.setRequestID(UUID.randomUUID());
            // API method to create Policy or update policy
           PolicyChangeResponse response = null;
            if (!isEdit) {
               response = policyEngine.createPolicy(policyParameters);
           } else {
               response = policyEngine.updatePolicy(policyParameters);
 }
            if(response.getResponseCode()==200){
               System.out.println(response.getResponseMessage());
               System.out.println("Policy Created Successfully!");
            }else{
               System.out.println("Error! " + response.getResponseMessage());
 }
        } catch (Exception e) {
           System.err.println(e.getMessage());
 }
    }
}
```
## **List Config Policy Example**

package org.onap.policyEngine;

```
/*-
 * ============LICENSE_START=======================================================
 * PolicyEngineClient
 * ================================================================================
 * Copyright (C) 2017 AT&T Intellectual Property. All rights reserved.
  * ================================================================================
 * Licensed under the Apache License, Version 2.0 (the "License");
  * you may not use this file except in compliance with the License.
 * You may obtain a copy of the License at
 * 
       http://www.apache.org/licenses/LICENSE-2.0
 * 
 * Unless required by applicable law or agreed to in writing, software
  * distributed under the License is distributed on an "AS IS" BASIS,
  * WITHOUT WARRANTIES OR CONDITIONS OF ANY KIND, either express or implied.
  * See the License for the specific language governing permissions and
 * limitations under the License.
  * ============LICENSE_END=========================================================
 */
```

```
import java.util.Collection;
import java.util.HashMap;
import java.util.Map;
import java.util.UUID;
import org.onap.policy.api.ConfigRequestParameters;
import org.onap.policy.api.PolicyConfigException;
import org.onap.policy.api.PolicyEngine;
import org.onap.policy.api.PolicyEngineException;
import org.onap.policy.common.logging.flexlogger.FlexLogger;
import org.onap.policy.common.logging.flexlogger.Logger;
public class ListConfigPoliciesClient {
    private static final Logger LOGGER = FlexLogger.getLogger(ListConfigPoliciesClient.class);
    public static void main(String[] args) {
        PolicyEngine policyEngine;
        // List Config Policies Example 
        try {
            policyEngine = new PolicyEngine("config.properties");
            ConfigRequestParameters parameters = new ConfigRequestParameters();
            parameters.setPolicyName(".*");
            parameters.setOnapName(".*");
            parameters.setConfigName(".*");
            Map<String, String> configAttributes = new HashMap<>();
            configAttributes.put("java", "java");
            configAttributes.put("peach", "Tar");
            configAttributes.put("true", "false");
            configAttributes.put("small", "testPass");
            parameters.setConfigAttributes(configAttributes);
            parameters.setRequestID(UUID.randomUUID());
            Collection<String> response = policyEngine.listConfig(parameters);
             if(response!=null && !response.contains("PE300")){
                for(String configList : response){
                     System.out.println(configList.toString()+"\n");
 }
             }else{
                System.out.println("Error! " +response);
 }
         } catch (PolicyConfigException e) {
            LOGGER.error("Exception Occured"+e);
        } catch (PolicyEngineException e) {
            LOGGER.error("Exception Occured"+e);
        }
    }
}
```
**JSON EXAMPLES**

```
Create Microservice Policy
API: createPolicy 
OPERATION: PUT
REQUEST BODY:
{
     "configBody": "{
                           \"service\":\"ControllerServiceSampleSdnlServiceInstance\",
                           \"location\":\"Edge\",
                          \"uuid\":\"TestUUID\",
                          \"policyName\":\"testRestCreateMicroServicesNewParams\",
                         \"description\":\"testing Create\",
                          \"configName\":\"TestName\",
                          \"templateVersion\":\"1604\",
                         \forall"priority\forall":\forall"4\forall",
                          \"version\":\"0.1.0-SNAPSHOT\",
                          \"policyScope\":\"resource=F5,service=vSCP,type=configuration,
closedLoopControlName=vSCP_F5_Firewall_d925ed73-8231-4d02-9545-db4e101f88f8\",
                          \"content\":{
                                            \"taskOrchestratedConfiguration\":\"test\",
                                            \"taskCustomConfiguration\":\"set\",
                                            \"configuration\":\"test\",
                                            \"cdapUrl\":\"testurl\",
                                            \"taskName\":\"test\",
                                            \"taskNameTEST\":\"TEST\",
                                            \"users\":\"[tuser]\",
                                           \backslash"adminUsers\backslash":\backslash"[lji]\backslash",
                                            \"taskConfigFilePath\":\"test\",
                                            \"managerPortNumber\":\"999\",
                                            \"taskType\":\"test\",
                                            \"taskCommandFilePath\":\"tset\",
                                            \"contailIp\":\"test\",
                                            \"consoleUsers\":\"[odu-e2e]\",
                                            \"taskStatusFilePath\":\"test\"
 }
         }",
     "policyConfigType": "MicroService",
     "policyName": "MikeAPITesting.testRestCreateMicroServicesNewParams",
     "ecompName": "SDNC"
}
```

```
Update Microservice Policy
API: updatePolicy 
OPERATION: PUT
REQUEST BODY:
{
     "configBody": "{
                          \"service\":\"ControllerServiceSampleSdnlServiceInstance\",
                          \"location\":\"Edge\",
                          \"uuid\":\"TestUUID\",
                          \"policyName\":\"testRestCreateMicroServicesNewParams\",
                          \"description\":\"testing Update\",
                          \"configName\":\"TestName\",
                          \"templateVersion\":\"1604\",
                         \forall"priority\forall":\forall"4\forall",
                          \"version\":\"0.1.0-SNAPSHOT\",
                          \"policyScope\":\"resource=F5,service=vSCP,type=configuration,
closedLoopControlName=vSCP_F5_Firewall_d925ed73-8231-4d02-9545-db4e101f88f8\",
                          \"content\":{
                                           \"taskOrchestratedConfiguration\":\"test\",
                                           \"taskCustomConfiguration\":\"set\",
                                           \"configuration\":\"test\",
                                           \"cdapUrl\":\"testurl\",
                                           \"taskName\":\"test\",
                                           \"taskNameTEST\":\"TEST\",
                                           \"users\":\"[tuser]\",
                                           \"adminUsers\":\"[lji]\",
                                           \"taskConfigFilePath\":\"test\",
                                           \"managerPortNumber\":\"999\",
                                           \"taskType\":\"test\",
                                           \"taskCommandFilePath\":\"tset\",
                                           \"contailIp\":\"test\",
                                           \"consoleUsers\":\"[odu-e2e]\",
                                           \"taskStatusFilePath\":\"test\"
 }
         }",
     "policyConfigType": "MicroService",
     "policyName": "MikeAPITesting.testRestUpdateMicroServicesNewParams",
     "ecompName": "SDNC"
}
```
# **CURL EXAMPLES**

#### **Push Policy**

```
echo "pushPolicy : PUT : com.vLoadBalancer"
echo "pushPolicy : PUT : com.vLoadBalancer"
curl -v --silent -X PUT --header 'Content-Type: application/json' --header 'Accept: text/plain' --header 
'ClientAuth: XYZ' --header 'Authorization: Basic XYZ' --header 'Environment: TEST' -d '{
  "pdpGroup": "default",
  "policyName": "com.vLoadBalancer",
  "policyType": "MicroService"
}' 'http://pdp:8081/pdp/api/pushPolicy'
```
#### **Delete Policy**

```
echo "deletePolicy : DELETE : com.vFirewall"
curl -v --silent -X DELETE --header 'Content-Type: application/json' --header 'Accept: text/plain' --header 
'ClientAuth: XYZ' --header 'Authorization: Basic XYZ' --header 'Environment: TEST' -d '{
  "pdpGroup": "default",
  "policyComponent": "PDP",
  "policyName": "com.vFirewall",
  "policyType": "MicroService"
}' 'http://pdp:8081/pdp/api/deletePolicy'
```
# **Get Config**

```
echo "Get all Config Policy example"
curl -i -v -H 'Content-Type: application/json' -H 'Accept: application/json' -H 'ClientAuth: XYZ' -H 
'Authorization: Basic XYZ -H 'Environment: TEST' -X POST -d '{
"policyName": ".*"
}' http://${PDP_IP}:8081/pdp/api/getConfig
```
#### **ADDITIONAL EXAMPLES**

## **Deleting a Policy from PAP**

```
// Deleting from PAP will remove the policy from the PolicyEntity & PolicyVersion tables (UI-Editor tab).
// This means that the policy is no longer be available in Policy System.
// PayLoad:
{ "policyName": "com.testpolicy", //scope.policyName 
     "policyType": "Base",
     "policyComponent": "PAP", //component name<br>"deleteCondition": "ALL" //versions (ALL of
                                         //versions (ALL or CURRENT)
}
```
#### **Deleting a Policy from PDP**

```
// Deleting from PDP will delete the policy from the PDP Group. The policy is still available in Policy 
System. 
// When the policy is needed again, the policy should be pushed to the PDP.
// PayLoad:
{ "policyName": "com.testpolicy", //scope.policyName 
    "policyType": "Base",
      "policyComponent": "PDP", //component name 
     "pdpGroup": "Default" //group name 
}
```
## **POLICY ENGINE API DETAILS**

Header parameters apply to each API.

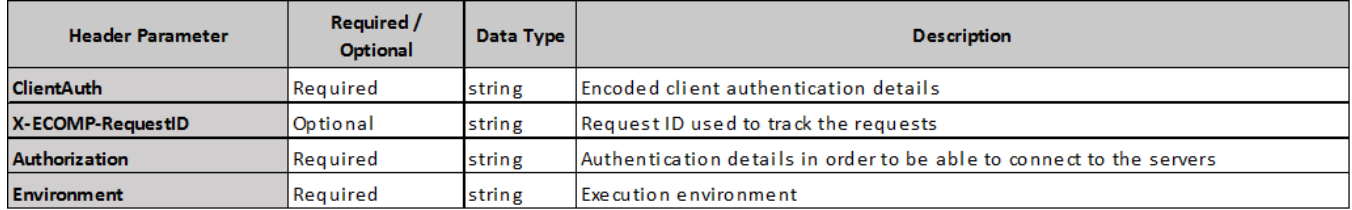

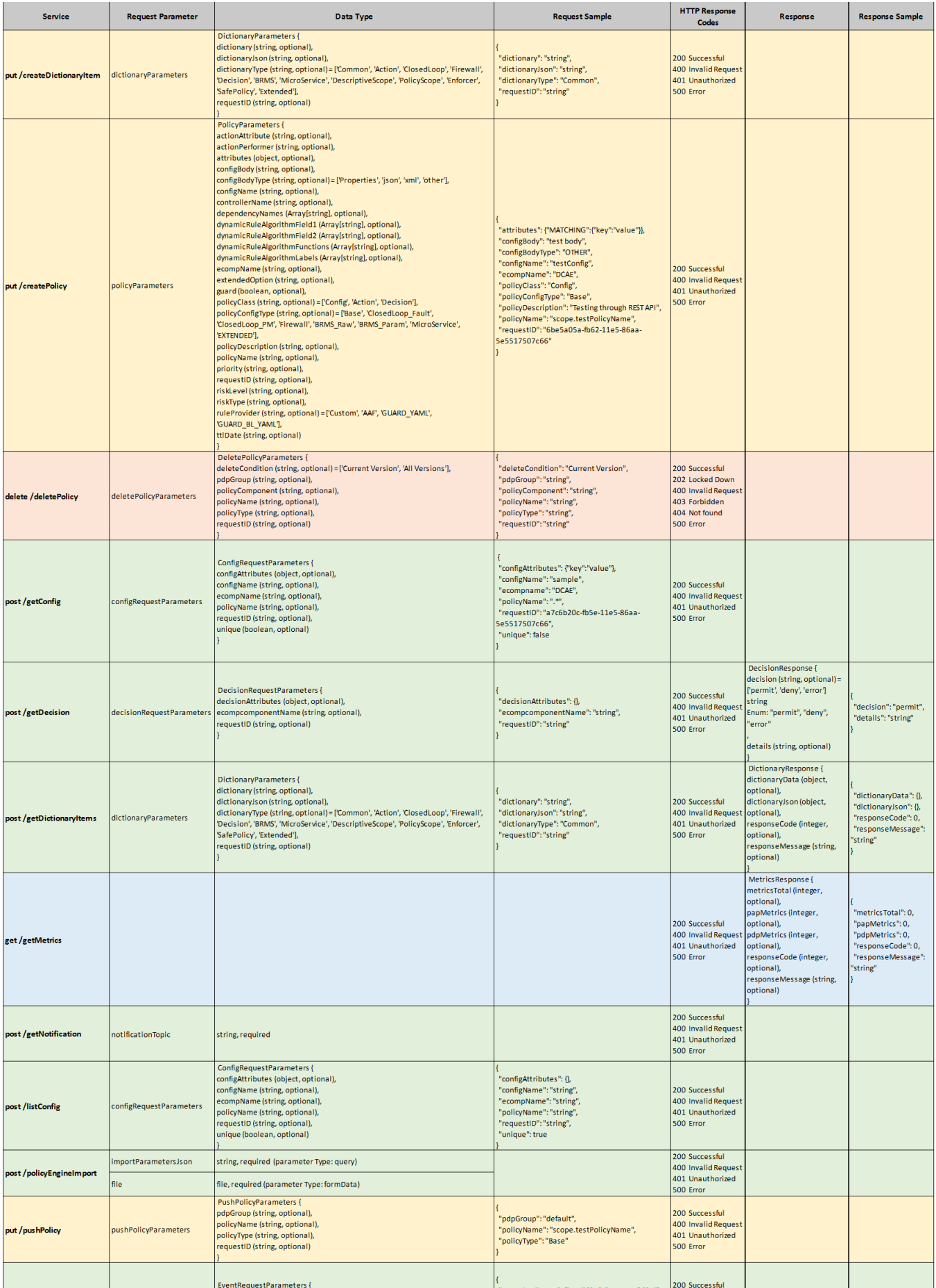

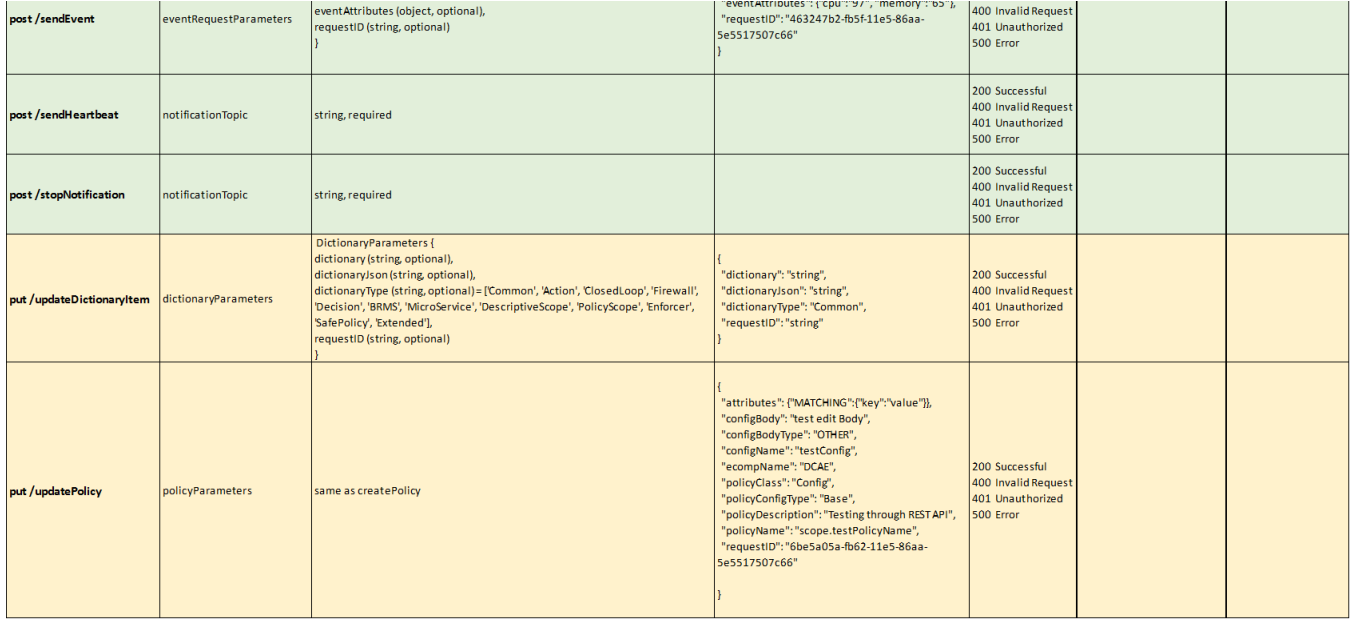